## **Custo total**

Custo total por período

 $CT = CF + CV \cdot QP$ 

- CF: custo fixo por período (R\$/ano, mês, dia...)
- CV: custo variável (R\$/km)
- QP: quilometragem no período (km/ano, mês, dia...)
- Custo quilométrico

$$
\frac{CT}{QP} = \frac{CF+CV.QP}{QP} = \frac{CF}{QP} + CV
$$

## Tarifa "única"

 $\blacktriangleright$  Tarifa = custo médio/pax

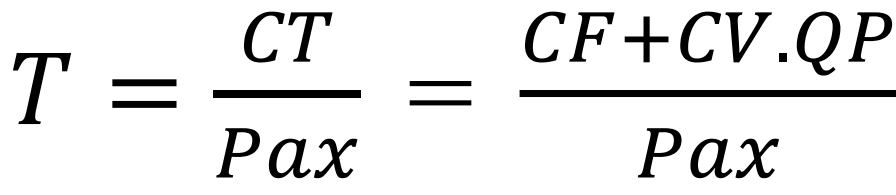

▶ Com o custo quilométrico

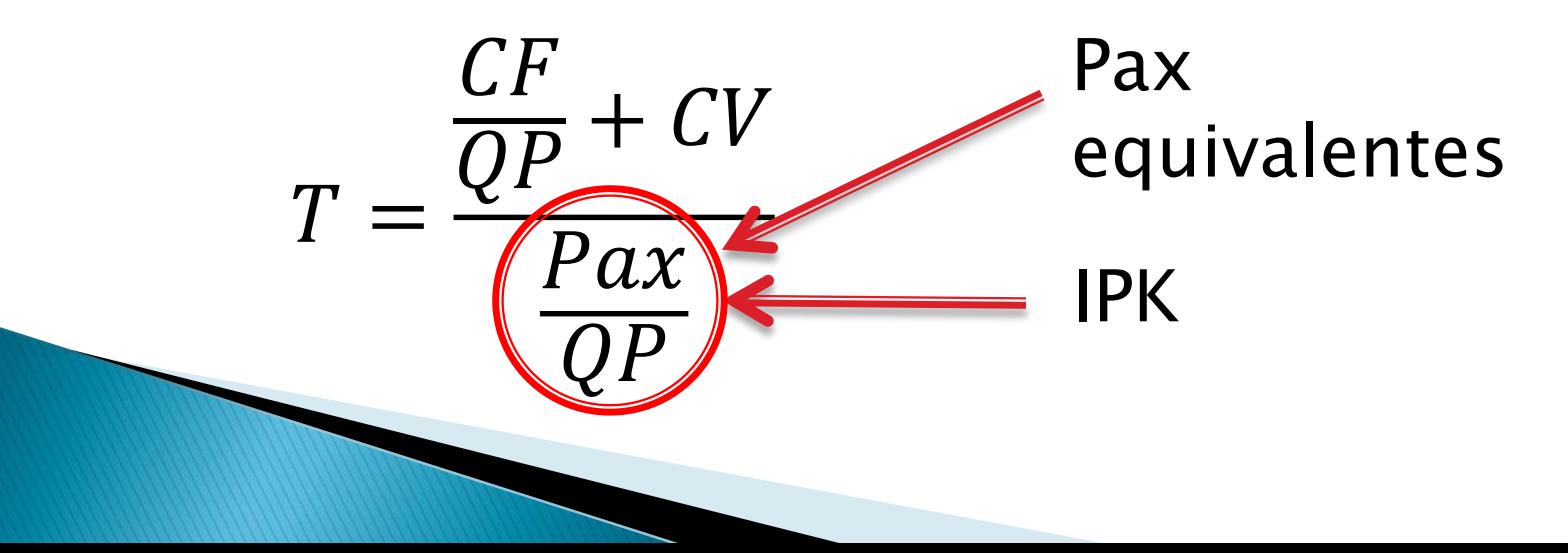

## Tarifa "única"

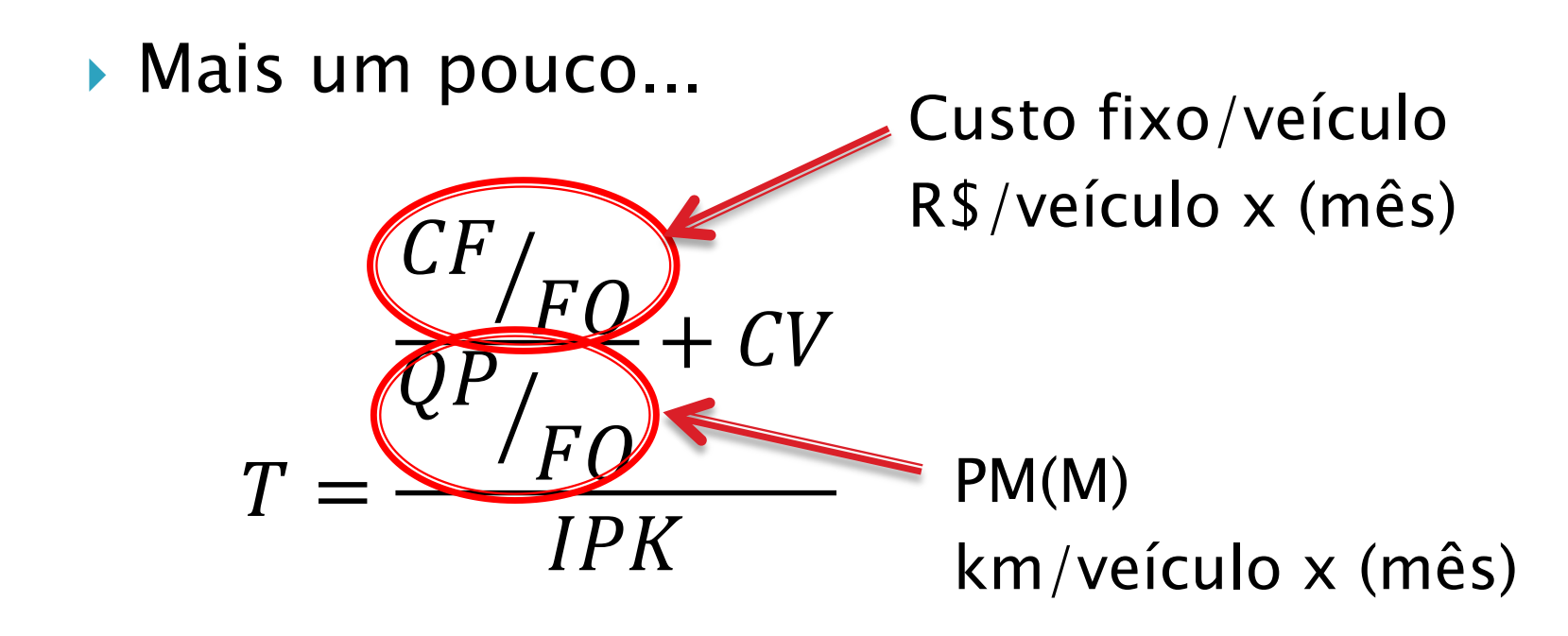

## Tarifa "única"

Finalmente...

$$
T = \frac{\frac{CFV}{PMM} + CV}{IPK}
$$

- CFV: custo fixo por veículo (R\$/veíc.mês)
- CV: custo variável (R\$/km)
- PMM: percurso médio mensal (km/veíc.mês)
- IPK: índice de passageiros por km (pax/km)